МИНИСТЕРСТВО ПРОСВЕЩЕНИЯ РОССИЙСКОЙ ФЕДЕРАЦИИ Министерство образования и молодёжной политики Свердловской области ОМС Управление образованием ПГО МБОУ ПГО «Средняя общеобразовательная школа с. Полдневая»

**PACCMOTPEHO** ШМО унителей предметников Hey - KOCOBA E.T. Протокой № 9 от 30.05.2023 г.

**УТВЕРЖДЕНО** Директор  $\sqrt{m}$  Т.Г. Батина Приказ № 201 от 30.08. 2023 г.

Дополнительная общеобразовательная общеразвивающая программа

«Первые шаги в информатику» Возраст обучающихся: 9 - 10 лет (3-4 класс) Срок реализации программы: 1 год Количество часов: 34 часа

Автор-составитель:

Ожигова Марина Викторовна, учитель начальных классов

Полдневая, 2023 г.

#### **Пояснительная записка**

Дополнительная общеразвивающая программа «Первые шаги в информатику» направлена на развитие простейших навыков общения с компьютером, которые должны прививаться именно в младших классах, для того чтобы на предметных уроках в средних классах дети могли сосредоточиться на смысловых аспектах.

Информатика как динамично развивающаяся наука становится одной из тех отраслей знаний, которая призвана готовить современного человека к жизни в новом информационном обществе.

Учебный предмет «Информатика» как самостоятельная дисциплина является образовательным компонентом общего среднего образования. Вместе с тем, он пронизывает содержание многих других предметов и, следовательно, становится дисциплиной обобщающего, методологического плана.

В этой связи особенно **актуальными** становятся вопросы создания учебных программ для изучения информатики в начальной школе.

Задача обучения информатике в целом - внедрение и использование новых передовых информационных технологий, пробуждение в детях желания экспериментировать, формулировать и проверять гипотезы и учиться на своих ошибках.

**Направленность программы** – техническая.

**Адресат:** обучающиеся 3-4 класса

#### *Режим занятий.*

Занятия проводятся один раз в неделю. Продолжительность 30-45 минут.

Занятия проводятся в технологической лаборатории центра естественно-научного и технологического образования «Точка роста» на базе МБОУ ПГО «СОШ с.Полдневая» с использование соответствующего оборудования (Приложение 1)

#### **Объём**

Общее количество учебных часов, запланированных на весь период обучения, необходимых для освоения программы – 34 часа.

#### **Срок освоения- 2 года**

**Возраст обучающихся**: 9 - 10 лет (3 - 4 класс)

**Уровень программы -** стартовый (ознакомительный)

Два года обучения программе "Первые шаги в мире информатики" представляют собой глубоко методически проработанный пропедевтический развивающий курс, построенный на специально отобранном материале и опирающийся на следующие принципы:

- системность;
- гуманизация;
- междисциплинарная интеграция;
- дифференциация;
- дополнительная мотивация через игру.

Учащиеся младших классов испытывают к компьютеру сверхдоверие и обладают психологической готовностью к активной встрече с ним. Общение с компьютером увеличивает потребность в приобретении знаний, продолжении образования.

Данный курс носит пропедевтический характер. К пропедевтическим элементам компьютерной грамотности относится умение работать с прикладным программным обеспечением.

Современное общество предъявляет новые требования к поколению, вступающему в жизнь. Надо обладать умениями и планировать свою деятельность, и находить информацию, необходимую для решения поставленной задачи, и строить информационную модель исследуемого объекта или процесса, и эффективно использовать новые технологии.

Развитие детей младшего школьного возраста с помощью работы на компьютерах, как свидетельствует отечественный и зарубежный опыт, является одним из важных направлений современной педагогики. В этой связи актуальными становятся вопросы о формах и методах обучения детей с первого класса.

Концепция обучения ориентирована на развитие мышления и творческих способностей младших школьников. Сложность поставленной задачи определяется тем, что, с одной стороны необходимо стремиться к развитию мышления и творческих способностей детей, а с другой стороны - давать им знания о мире современных компьютеров в увлекательной, интересной форме.

Поэтому очень важна роль курса информатики в начальных классах. **Во-первых**, для формирования различных видов мышления, в том числе операционного (алгоритмического). Процесс обучения сочетает развитие логического и образного мышления, что возможно благодаря использованию графических и звуковых средств. **Во-вторых**, для выполнения практической работы с информацией, для приобретения навыков работы с современным программным обеспечением. Освоение компьютера в

начальных классах поможет детям использовать его как инструмент своей деятельности на уроках с применением компьютера.

**В-третьих**, для представления об универсальных возможностях использования компьютера как средства обучения, вычисления, изображения, редактирования, развлечения и др.

**В-четвертых**, для формирования интереса и для создания положительных эмоциональных отношений детей к вычислительной технике. Компьютер позволяет превратить урок информатики в интересную игру.

#### **Формы обучения**:

Программа курса ориентирована на большой объем практических, творческих работ с использованием компьютера. Работы с компьютером могут проводиться в следующих **формах:**

- 1. ДЕМОНСТРАЦИОННАЯ работу на компьютере выполняет учитель, а учащиеся наблюдают.
- 2. ФРОНТАЛЬНАЯ недлительная, но синхронная работа учащихся по освоению или закреплению материала под руководством учителя.
- 3. САМОСТОЯТЕЛЬНАЯ выполнение самостоятельной работы с компьютером в пределах одного, двух или части урока. Учитель обеспечивает индивидуальный контроль за работой учащихся.
- 4. ТВОРЧЕСКИЙ ПРОЕКТ выполнение работы в микро группах на протяжении нескольких занятий
- 5. РАБОТА КОНСУЛЬТАНТОВ Ученик контролирует работу всей группы.

Уроки информатики, их непохожесть на другие уроки несут детям не только приятные минуты совместной творческой игры, но и служат ключом для собственного творчества.

**Цель** начального курса информатики – не только обеспечить предметную подготовку учащихся, достаточную для продолжения образования в основной школе, но и создать дидактические условия для овладения учащимися универсальными учебными действиями (личностными, познавательными, регулятивными, коммуникативными) в процессе усвоения предметного содержания.

Для достижения этой цели необходимо **организовать учебную деятельность учащихся** с учётом специфики предмета (информатика), направленную:

1. на формирование познавательного интереса к учебному предмету «Информатики», учитывая потребности детей в познании окружающего мира и научные данные о центральных психологических новообразованиях младшего школьного возраста,

формируемых на данной ступени (6,5–11 лет): словесно-логическое мышление, произвольная смысловая память, произвольное внимание, планирование и умение действовать во внутреннем плане, знаково-символическое мышление, с опорой на наглядно-образное и предметно-действенное мышление.

2. на развитие пространственного воображения, потребности и способности к интеллектуальной деятельности; на формирование умений: строить рассуждения, аргументировать высказывания, различать обоснованные и необоснованные суждения, выявлять закономерности, устанавливать причинно-следственные связи, осуществлять анализ математических объектов, выделяя их существенные и несущественные признаки.

#### **Содержание курса**

### **Правила поведения и техники безопасности в компьютерном кабинете (1 час)** Знакомство с кабинетом, с правилами поведения

в кабинете. Демонстрация возможностей компьютера и непосредственно того, что они будут делать на занятиях.

#### **Компьютер и его устройства**

Знакомство с компьютером и его основными устройствами, работа в компьютерной программе «Мир информатики »

### **Графический редактор Paint**

Знакомство с графическим редактором, его основными возможностями, инструментарием программы. Составление рисунков на заданные темы. Меню программы.

#### **Текстовый редактор Word**

Знакомство с текстовым редактором Word. Меню программы, основные возможности.

### **Редактор Power Point**

Знакомство с редактором Power Point, меню программы, создание презентации на заданные темы, использование эффектов анимации, гиперссылки.

### **Возможности использования сети Интернет**

Получение интересной и полезной информации; общение и коммуникация; возможности для обучения; игровая деятельность; проникновение вирусов и вредоносных программ, заражение компьютера, потеря данных; предоставление личной информации в интернете; обман и мошенничество в сети.

# **Учебный тематический план**

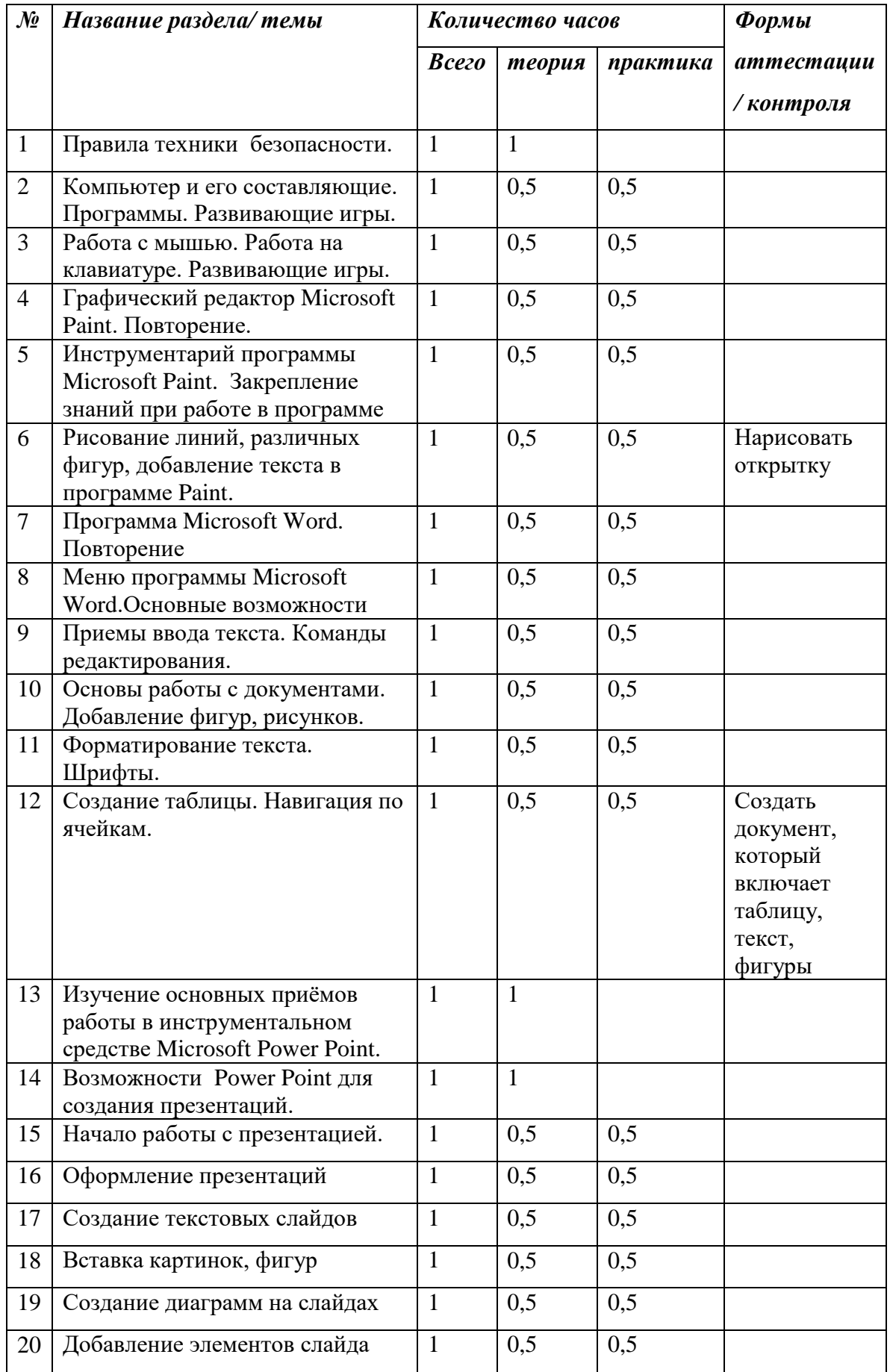

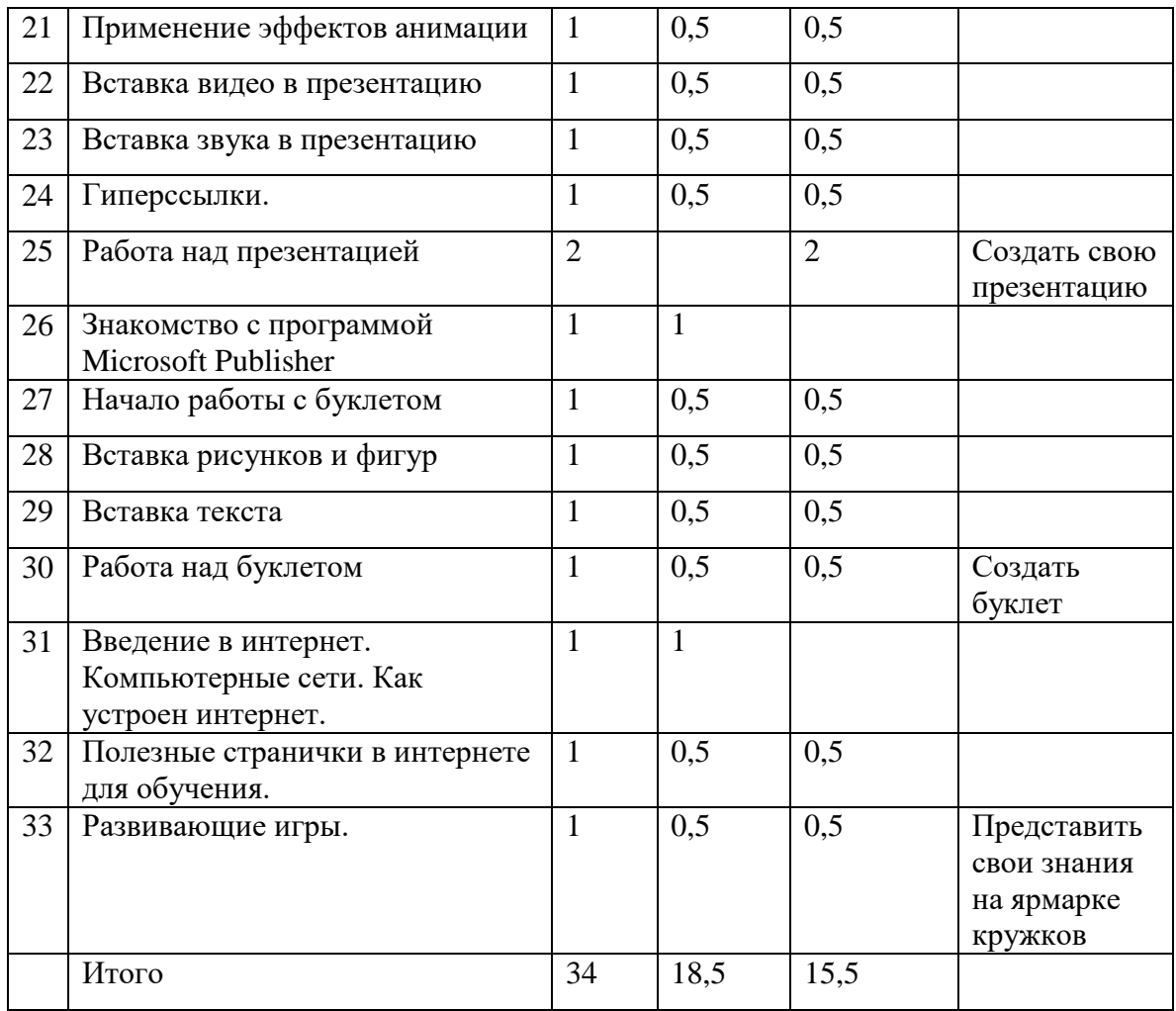

### *Формирование универсальных учебных действий*

На конец обучения мы можем говорить только о начале формирования результатов освоения программы по курсу «Первые шаги в мире информатики». В связи с этим можно выделить основные направления работы учителя по начальному формированию универсальных учебных действий.

#### **Личностные**

- внутренняя позиция школьника на основе положительного отношения к школе;
- принятие образа «хорошего ученика»;
- положительная мотивация и познавательный интерес к изучению курса «Первые шаги в мире информатики»;
- способность к самооценке;
- начальные навыки сотрудничества в разных ситуациях;

#### **Метапредметные (Познавательные**)

- начало формирования навыка поиска необходимой информации для выполнения учебных заданий;
- сбор информации;
- обработка информации (*с помощью ИКТ);*
- анализ информации;
- передача информации (устным, письменным, цифровым способами);
- самостоятельно выделять и формулировать познавательную цель;
- использовать общие приёмы решения задач;
- контролировать и оценивать процесс и результат деятельности;
- *моделировать, т.е. выделять и обобщенно фиксировать группы существенных признаков объектов с целью решения конкретных задач.*
- подведение под понятие на основе распознавания объектов, выделения существенных признаков;
- синтез;
- сравнение:
- классификация по заданным критериям;
- установление аналогий;
- построение рассуждения.

### **Регулятивные**

- начальные навыки умения формулировать и удерживать учебную задачу;
- *преобразовывать практическую задачу в познавательную;*
- *ставить новые учебные задачи в сотрудничестве с учителем;*
- выбирать действия в соответствии с поставленной задачей и условиями её реализации;
- умение выполнять учебные действия в устной форме;
- использовать речь для регуляции своего действия;
- сличать способ действия и его результат с заданным эталоном с целью обнаружения отклонений и отличий от эталона;
- адекватно воспринимать предложения учителей, товарищей, родителей и других людей по исправлению допущенных ошибок;
- выделять и формулировать то, что уже усвоено и что еще нужно усвоить, определять качество и уровня усвоения;

### **Коммуникативные**

#### **В процессе обучения дети учатся:**

- работать в группе, учитывать мнения партнеров, отличные от собственных;
- ставить вопросы;
- обращаться за помощью;
- формулировать свои затруднения;
- предлагать помощь и сотрудничество;
- договариваться о распределении функций и ролей в совместной деятельности;
- слушать собеседника;
- договариваться и приходить к общему решению;
- формулировать собственное мнение и позицию;
- осуществлять взаимный контроль;
- адекватно оценивать собственное поведение и поведение окружающих.

### **Организационно-педагогические условия**

#### **Условия реализации программы** включают в себя:

### *материально-техническое обеспечение*

- ноутбук. Размер диагонали: не менее 15.6 дюймов.
- манипулятор- мышь
- МФУ (принтер, сканер, копир)
- проектор
- экран

## **Список литературы**

1 .Бененсон Е.П., Паутова А.Г. Информатика 2 класс: Учебник в 2 частях. Москва. Академкнига/Учебник 20008г.

2. Бененсон Е.П., Паутова А.Г. Информатика 2 класс: Методическое пособие для учителя к учебнику - тетради в 2 частях. Москва. Академкнига/Учебник 2002г.

3. Леонов В.П. Персональный комьютер. Карманный справочник. – М.: ОЛМА-ПРЕСС, 2004. – 928 с.

4. Горячев А.В. Информатика и ИКТ (Мой инструмент компьютер). Учебник для учащихся 3 класса. – М.: Баласс, 2007. – 80 с.

5. Горячев А.В. Информатика и ИКТ (Мой инструмент компьютер). Учебник для учащихся 4 класса. – М.: Баласс, 2007. – 80 с.

6. Книга игр для детей. Кроссворды, ребусы, головоломки /сост. Г. Коненкина. – М.: Астрель,2003. – 192 с.

7. Ковалько В. И. Здоровьесберегающие технологии: школьник и компьютер: 1-4 классы. В. И. Ковалько. – М.: ВАКО, 2007. – 304 с.

8. Кравцов С. С., Ягодина, Л. А. Компьютерные игровые программы как средство стабилизации эмоционального состояния дошкольников. С. С. Кравцов, Л. А. Ягодина//Информатика. – 2006. - №12.

9. Санитарно-эпидемиологические правила и нормативы (Санин 2.4.2. 178-020), зарегистрированные в Минюсте России 05.12.02., рег. №3997

### **Сайты сети интернет**

- 1. <http://standart.edu.ru/>
- **2.** [http://zanimatika.narod.ru/Nachalka17\\_1.htm](http://zanimatika.narod.ru/Nachalka17_1.htm)
- **3.** <http://koshki-mishki.ru/n4-9.html>

### **Электронные пособия**

- 1. Мир информатики 1 -2 год обучения: Комплекс компьютерных программ Медиатека Кирилла и Мефодия
- 2. Мир информатики 3 -4 год обучения: Комплекс компьютерных программ Медиатека Кирилла и Мефодия
- 3. Самоучитель Power Point для детей
- 4. Самоучитель Word для детей
- 5. Самоучитель Интернет для детей